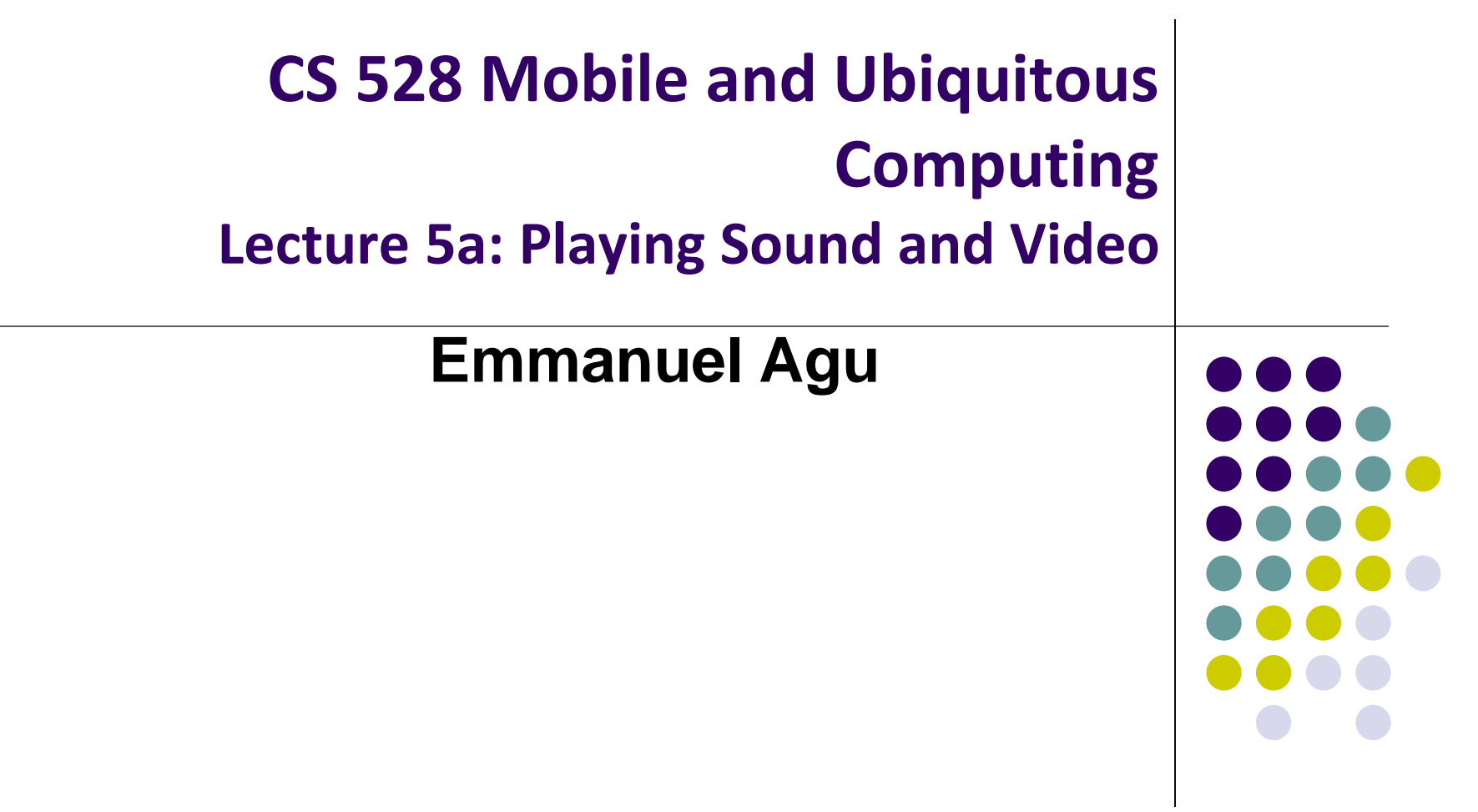

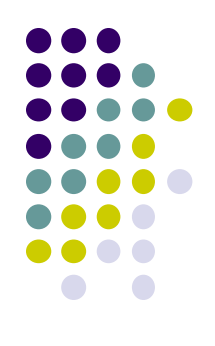

### **Multimedia Networking: Basic Concepts**

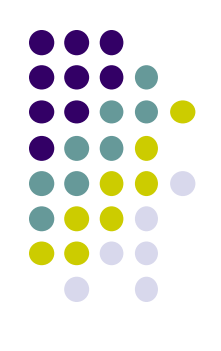

#### **Multimedia networking: 3 application types**

- Multimedia refers to audio and video
- *1. streaming, stored* audio, video
	- *streaming:* transmit in batches, begin playout before downloading entire file
	- e.g., YouTube, Netflix, Hulu
	- Streaming Protocol used (e.g. Real Time Streaming Protocol (RTSP), HTTP streaming protocol (DASH))
- *2. streaming live* audio, video
	- e.g., live sporting event (futbol)
- *3. conversational* voice/video over IP
	- Requires minimal delays due to interactive nature of human conversations
	- e.g., Skype, RTP/SIP protocols

Credit: Computer Networks (6<sup>th</sup> edition), By Kurose and Ross

#### **Digital Audio**

- Sender converts audio from analog waveform to digital signal
- E.g PCM uses 8-bit samples 8000 times per sec
- Receiver converts digital signal back into audio waveform

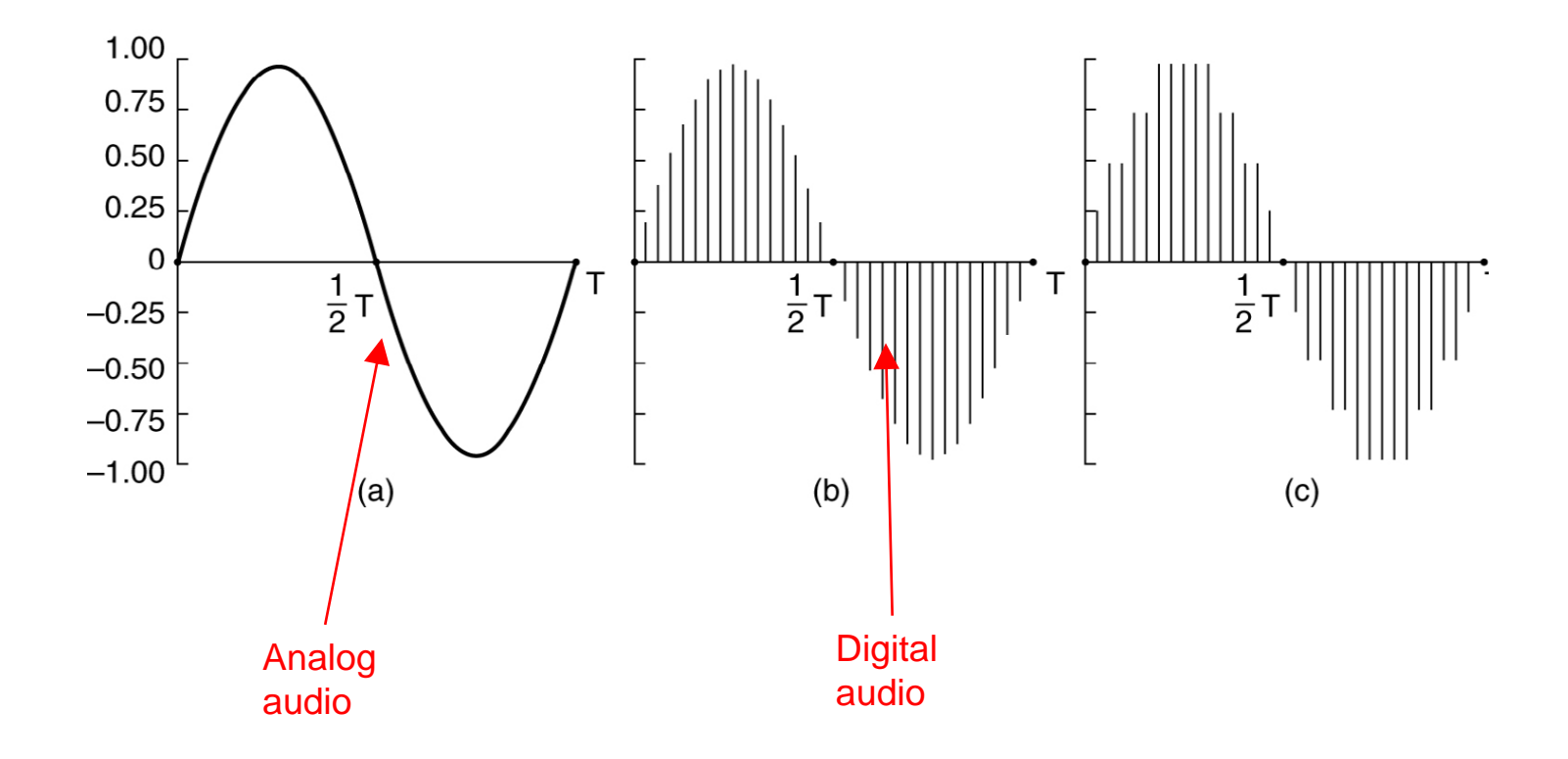

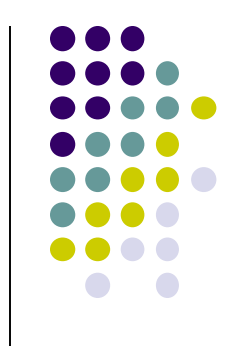

#### **Audio Compression**

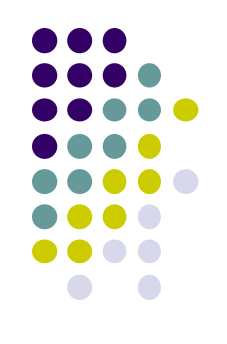

- Audio CDs:
	- 44,100 samples/second
	- Uncompressed audio, requires 1.4Mbps to transmit real-time
- Audio compression reduces transmission bandwidth required
	- E.g. MP3 (MPEG audio layer 3) compresses audio down to 96 kbps

#### **Video Encoding**

- **Digital image:** array of <R,G,B> pixels
- **Video:** sequence of images
- **Redundancy:** Consecutive frames mostly same (1/30 secs apart)
- **Video coding (e.g. MPEG):** use redundancy *within* and *between* images to decrease # bits used to encode video
	- **Spatial** (within image)
	- **Temporal** (from 1 image to next)

*spatial coding example:* instead of sending *N* values of same  $\cot f$  (all purple), send only two values: color value (*purple*) and *number of times repeated (*N)

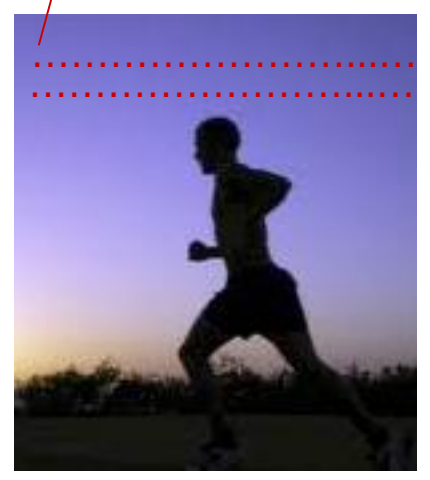

frame *i*

*temporal coding example:* 

send only differences from

instead of sending

frame i

complete frame at i+1,

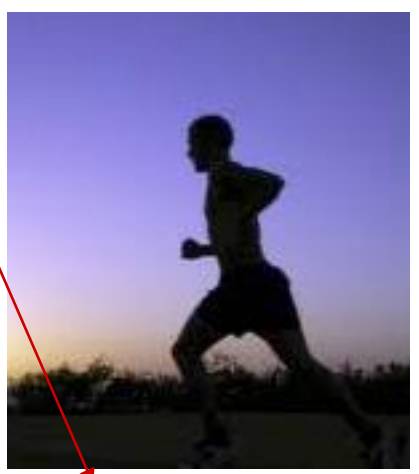

Credit: Computer Networks (6<sup>th</sup> edition), By Kurose and Ross

frame *i+1*

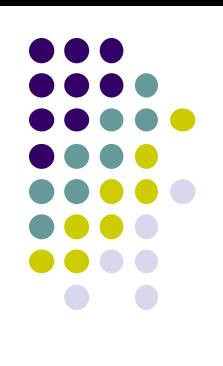

#### **MPEG-2: Spatial and Temporal Coding Example**

- MPEG-2 output consists of 3 kinds of frames:
	- **I (Intracoded)** frames:
		- JPEG-encoded still pictures (self-contained)
		- Acts as reference, if packets have errors/lost or stream fast forwarded
	- **P (Predictive)** frames:
		- Encodes difference between a block in this frame vs same block in previous frame
	- **B (Bi-directional)** frames:
		- Difference between a block in this frame vs same block in the last or next frame
		- Similar to P frames, but uses either previous or next frame as reference

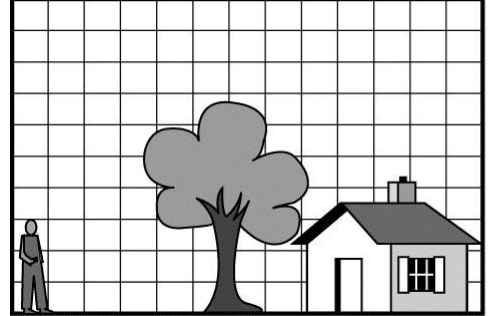

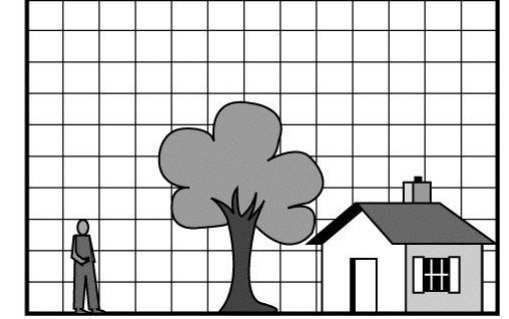

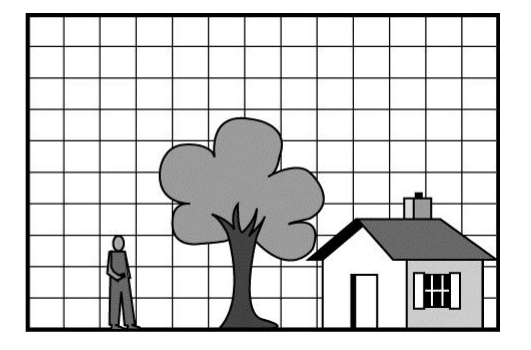

**3 consecutive frames**

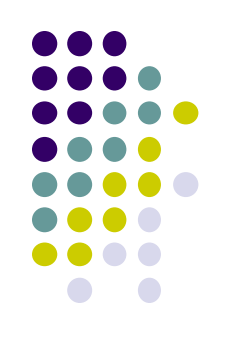

#### **MPEG Generations**

- Different generations of MPEG: MPEG 1, 2, 4, etc
- MPEG-1: audio and video streams encoded separately, uses same clock for synchronization purposes

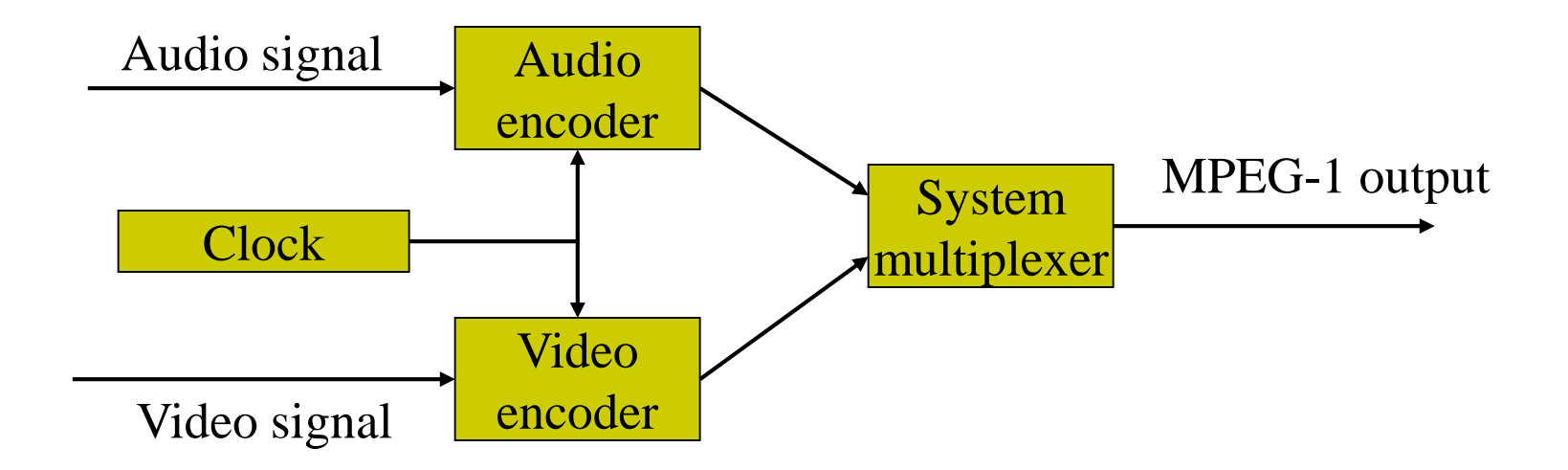

- Sample MPEG rates:
	- MPEG 1 (CD-ROM) 1.5 Mbps
	- MPEG2 (DVD) 3-6 Mbps
	- MPEG4 (often used in Internet, < 1 Mbps)

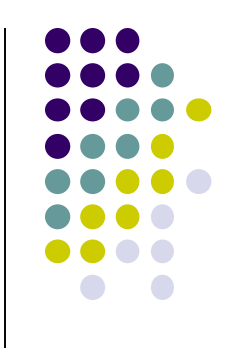

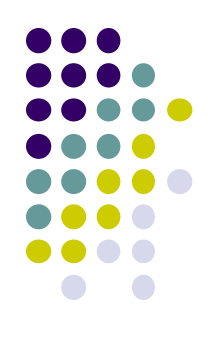

# **Playing Audio and Video in Android**

#### **MediaPlayer**

**http://developer.android.com/guide/topics/media/mediaplayer.html**

- Classes used to play sound and video in Android
	- **MediaPlayer:** Plays sound and video
	- **AudioManager:** plays only audio
- MediaPlayer can fetch, decode and play audio or video from:
	- Audio/video files stored in app's resource folders (e.g. **res/raw/** folder)
	- External URLs (over the Internet)
- Any Android app can use MediaPlayer APIs to integrate video/audio playback functionality

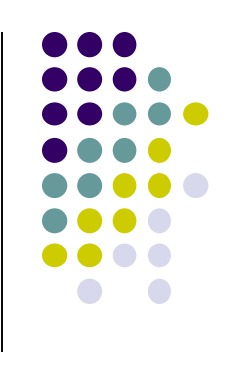

#### **MediaPlayer**

**http://developer.android.com/guide/topics/media/mediaplayer.html**

- MediaPlayer supports:
	- **Streaming network protocols:** RTSP, HTTP streaming
	- **Media Formats:** 
		- Audio (MP3, AAC, MIDI, etc),
		- **Image (JPEG, GIF, PNG, BMP, etc)**
		- Video (MPEG-4, H.263, H.264, H.265 AVC, etc)
- 4 major functions of a Media Player
	- **User interface**, user interaction
	- Handle **Transmission errors**: retransmissions, interleaving
	- **Decompress** audio
	- **Eliminate jitter:** Playback buffer (Pre-download 10-15 secs of music)

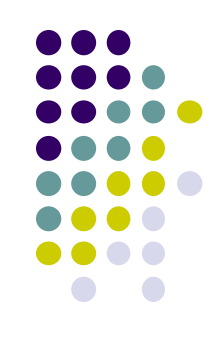

#### **Using Media Player:**

**http://developer.android.com/guide/topics/media/mediaplayer.html Step 1: Request Permission in AndroidManifest or Place video/audio files in res/raw**

 If streaming video/audio over Internet (network-based content), request network access permission in AndroidManifest.xml:

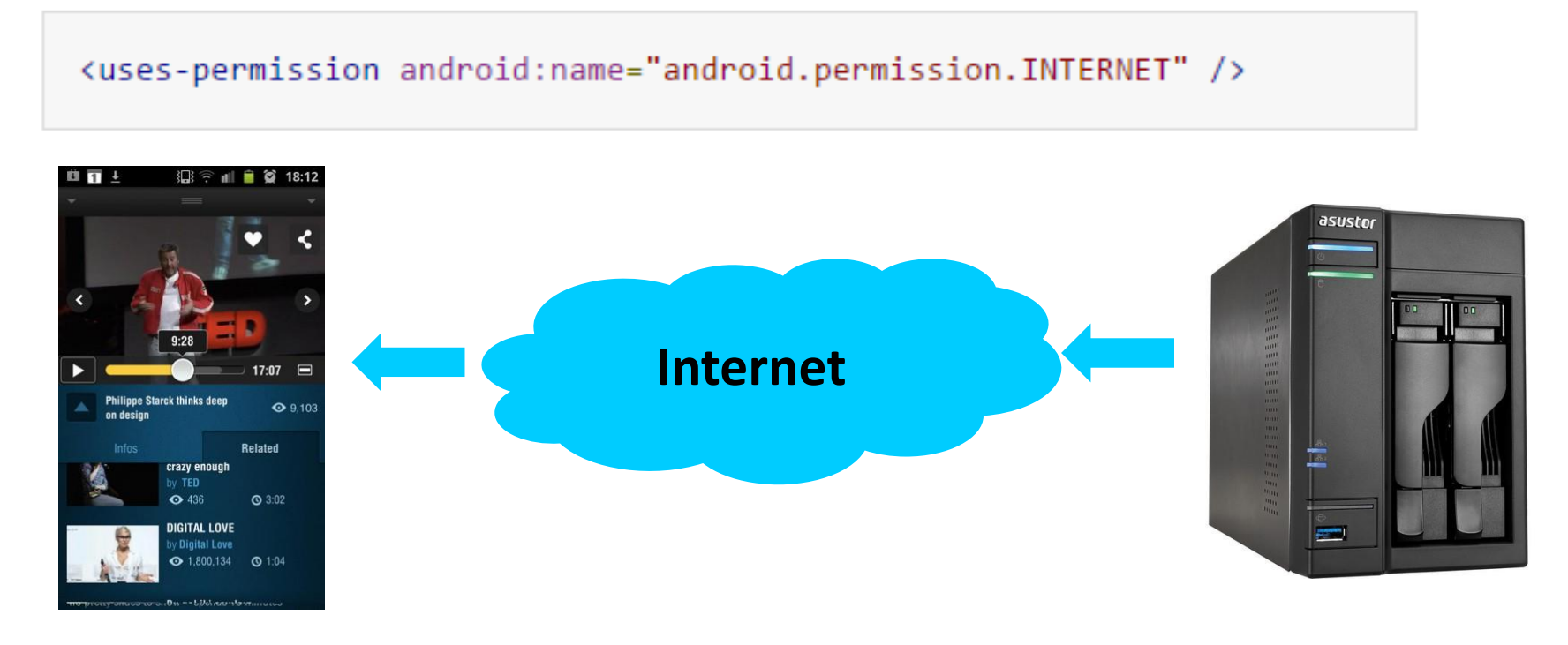

 If playing back local file stored on user's smartphone, put video/audio files in **res/raw** folder

#### **Using MediaPlayer**

**Step 2: Create MediaPlayer Object, Start Player**

To play audio file saved in app's **res/raw/** directory

MediaPlayer mediaPlayer = MediaPlayer.create(context, R.raw.sound file  $1$ ); mediaPlayer.start(); // no need to call prepare(); create() does that for you

**Note:** Audio file opened by create (e.g. sound\_file\_1.mpg) must be encoded in one of supported media formats

#### **Using MediaPlayer**

**Step 2: Create MediaPlayer Object, Start Player**

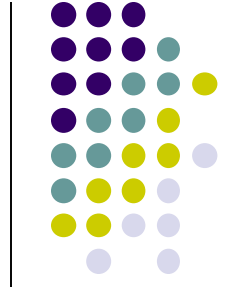

 To play audio from remote URL via HTTP streaming over the Internet

```
String url = "http://..........."; // your URL hereMediaPlayer mediaPlayer = new MediaPlayer();
mediaPlayer.setAudioStreamType(AudioManager.STREAM_MUSIC);
mediaPlayer.setDataSource(url);
mediaPlayer.prepare(); // might take long! (for buffering, etc)
mediaPlayer.start();
```
#### **Releasing the MediaPlayer**

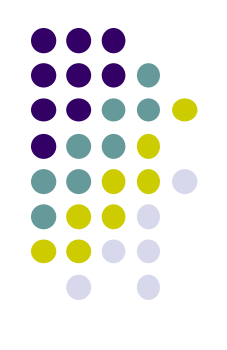

- MediaPlayer can consume valuable system resources
- When done, call **release( )** to free up system resources
- In **onStop( )** or **onDestroy( )** methods, call

```
mediaPlayer.release();
medianlayer = null;
```
- **MediaPlayer in a Service:** Can play media (e.g. music) in background while app is not running
	- Start MediaPlayer as service

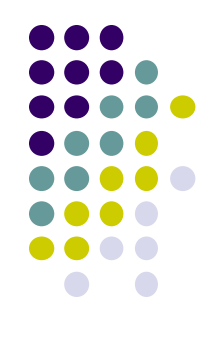

#### **Playing Audio File using MediaPlayer Example from Android Nerd Ranch 1st edition**

#### **MediaPlayer Example to Playback Audio**

**from Android Nerd Ranch (1st edition) Ch. 13**

 **HelloMoon app** that uses **MediaPlayer** to play audio file

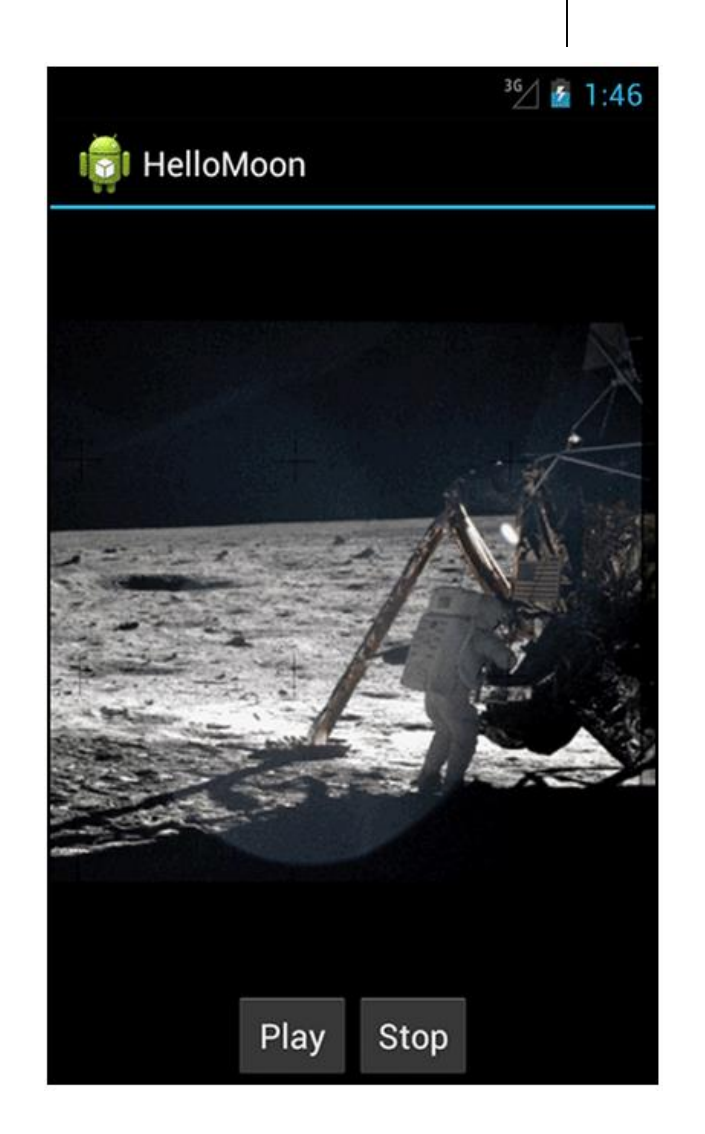

#### **HelloMoon App**

- Put image **armstrong\_on\_moon.jpg** in **res/drawable/** folders
- Place audio file to be played back (**one\_small\_step.wav**) in **res/raw** folder
- Create **strings.xml** file for app

```
<?xml version="1.0" encoding="utf-8"?>
<resources>
  <string name="app name">HelloMoon</string>
  <string name="hello world">Hello world!</string>
 <string name="menu_settings">Settings</string>
  <string name="hellomoon play">Play</string>
 <string name="hellomoon stop">Stop</string>
 <string name="hellomoon_description">Neil Armstrong stepping
            onto the moon</string>
```
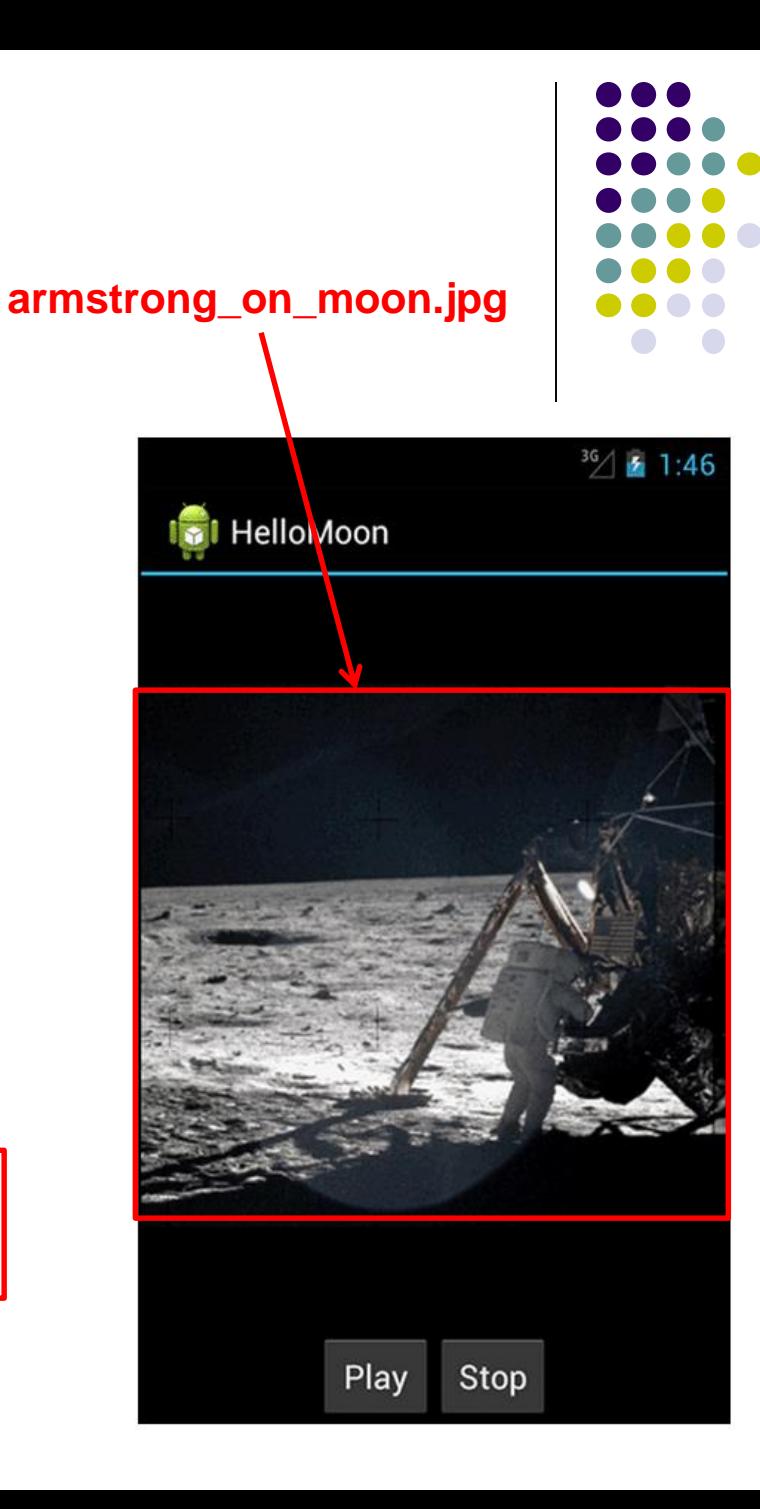

</resources>

#### **HelloMoon App**

- HelloMoon app will have:
	- 1 activity (**HelloMoonActivity**) that hosts **HelloMoonFragment**
- **AudioPlayer** class will be created to encapsulate **MediaPlayer**
- First set up the rest of the app:
	- 1. Define fragment's XML layout
	- 2. Create fragment java class
	- 3. Modify the activity (java) and its XML layout to host the fragment

#### **Activity (HelloMoonActivity)**

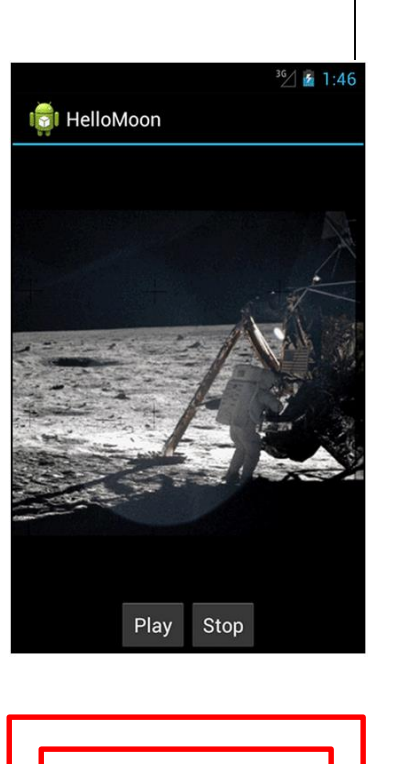

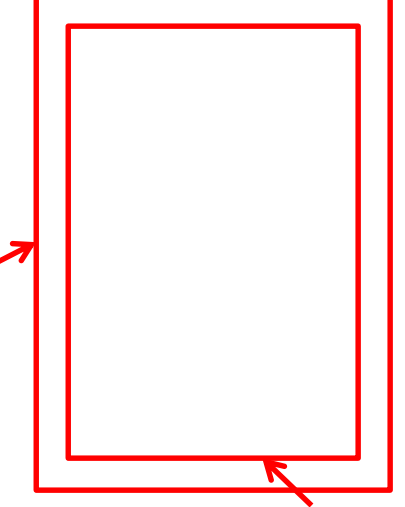

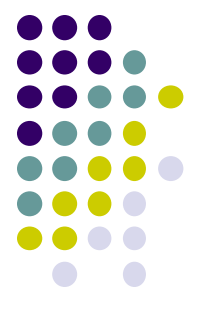

**Fragment (HelloMoonFragment)**

#### **Defining the Layout for HelloMoonFragment**

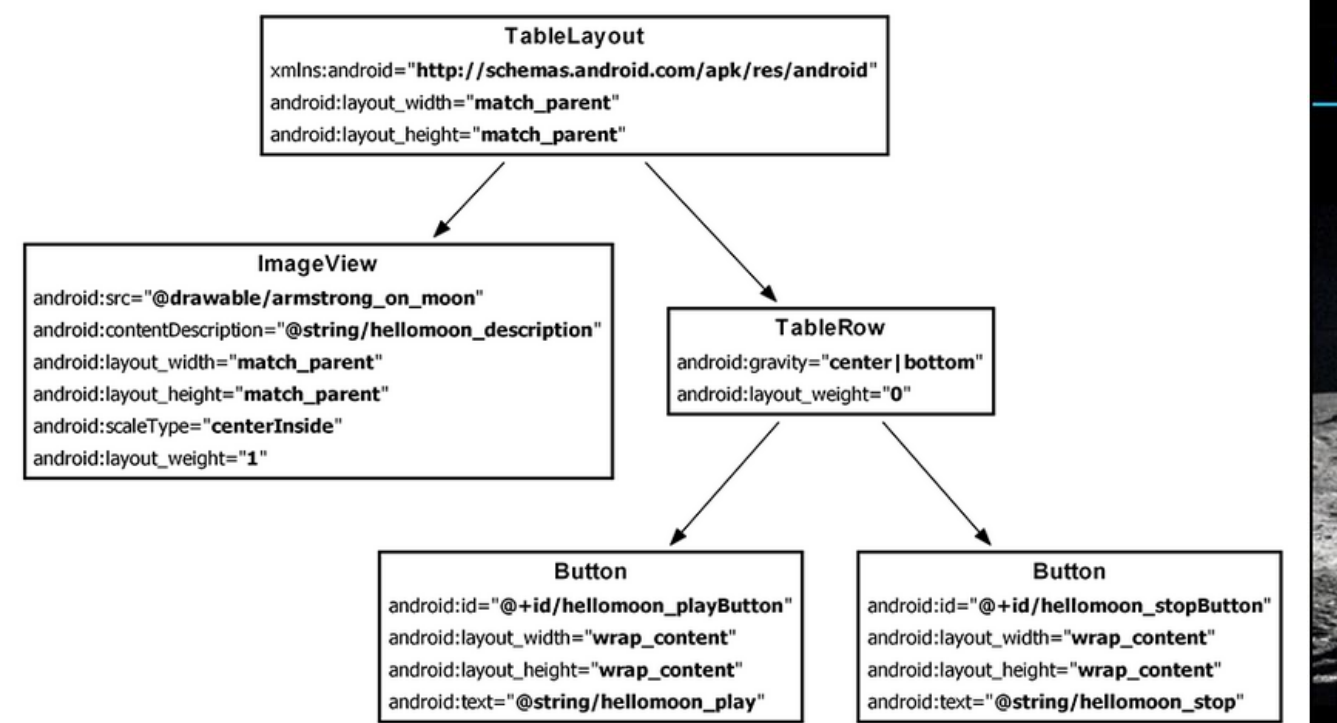

# Play Stop

**HelloMoon** 

 $36/521:46$ 

#### **Define XML for HelloMoon UI (fragment\_hello\_moon.xml)**

#### **Creating a Layout Fragment**

- Previously added Fragments to activity's java code
- **Layout fragment:** Can also add fragments to hosting Activity's XML file
- We will use a layout fragment instead
- Create activity's XML layout (**activity\_hello\_moon.xml**)
- **Activity's** XML layout file contains/hosts fragment

```
<?xml version="1.0" encoding="utf-8"?>
<fragment xmlns:android="http://schemas.android.com/apk/res/android"
  android: id="@+id/helloMoonFragment"
  android: layout width="match parent"
  android: layout height="match parent"
  android:name="com.bignerdranch.android.hellomoon.HelloMoonFragment">
```
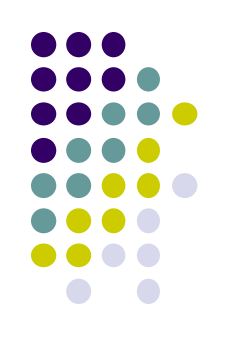

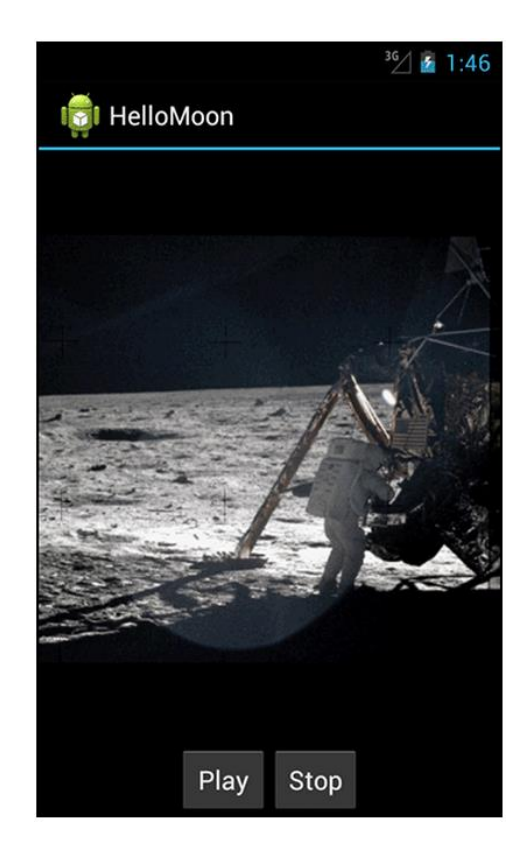

:/fragment

#### **Set up HelloMoonFragment.java**

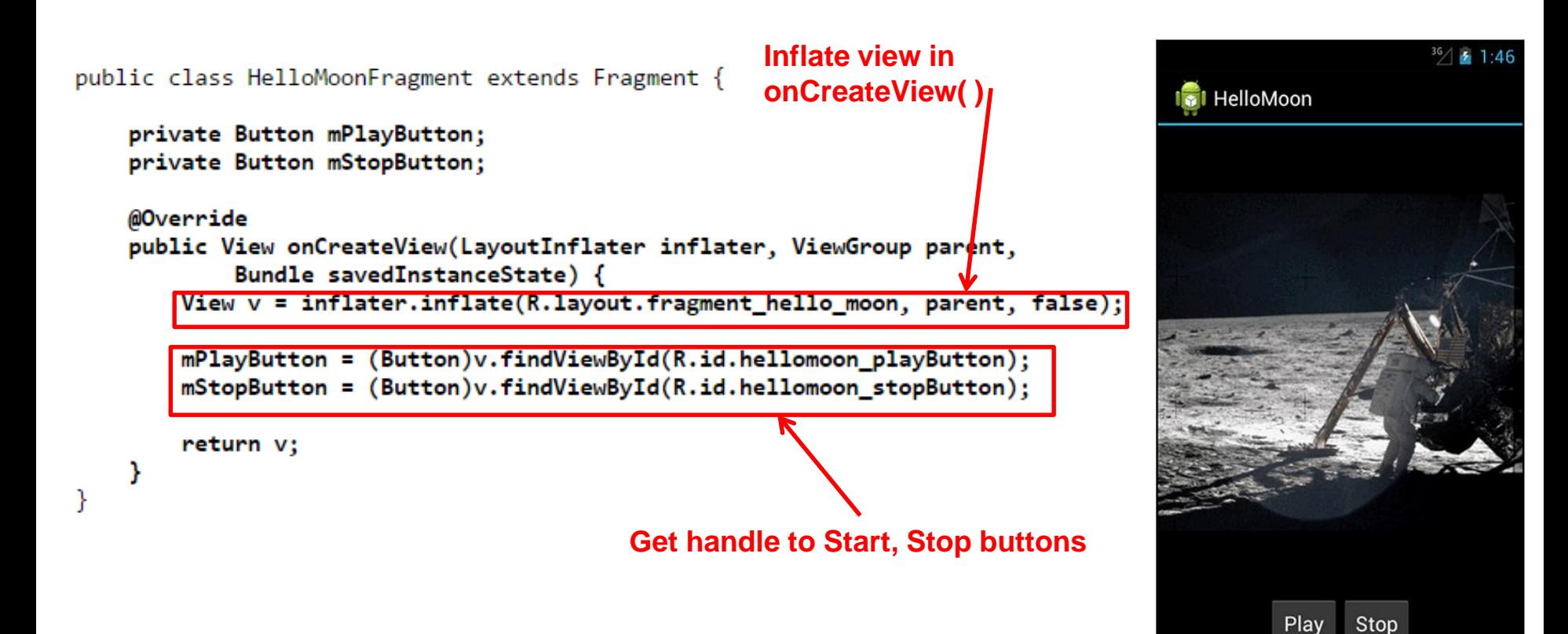

#### **Create AudioPlayer Class encapsulates MediaPlayer**

```
C HelloMoon
public class AudioPlayer {
    private MediaPlayer mPlayer;
    public void stop() {
        if (mPlayer != null) {
            mPlayer.release();
            mPlayer = null;ł
    Y
    public void play(Context c) {
        mPlayer = MediaPlayer.create(c, R.raw.one_small_step);
        mPlayer.start();
    ł
                                                                            Play
                                                                                 Stop
}
```
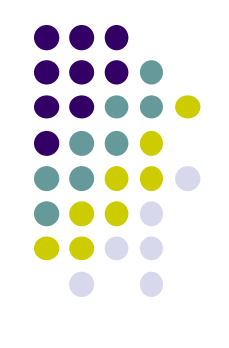

 $36/$   $\bullet$  1:46

#### **Hook up Play and Stop Buttons**

```
public class HelloMoonFragment extends Fragment {
   private AudioPlayer mPlayer = new AudioPlayer();
   private Button mPlayButton;
   private Button mStopButton;
   @Override
   public View onCreateView(LayoutInflater inflater, ViewGroup parent,
            Bundle savedInstanceState) {
       View v = inflater.inflate(R.lavout.fragment hello moon, parent, false);mPlayButton = (Button)v.findViewById(R.id.hellomoon player));mPlayButton.setOnClickListener(new View.OnClickListener() {
            public void onClick(View v) {
               mPlayer.play(getActivity());
            Y
        \});
```

```
mStopButton = (Button)v.findViewById(R.id.hellomoon stopButton):mStopButton.setOnClickListener(new View.OnClickListener() {
    public void onClick(View v) {
        mPlayer.stdout);
    Y
return v:
```
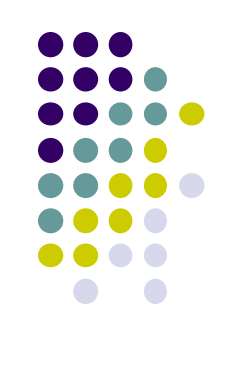

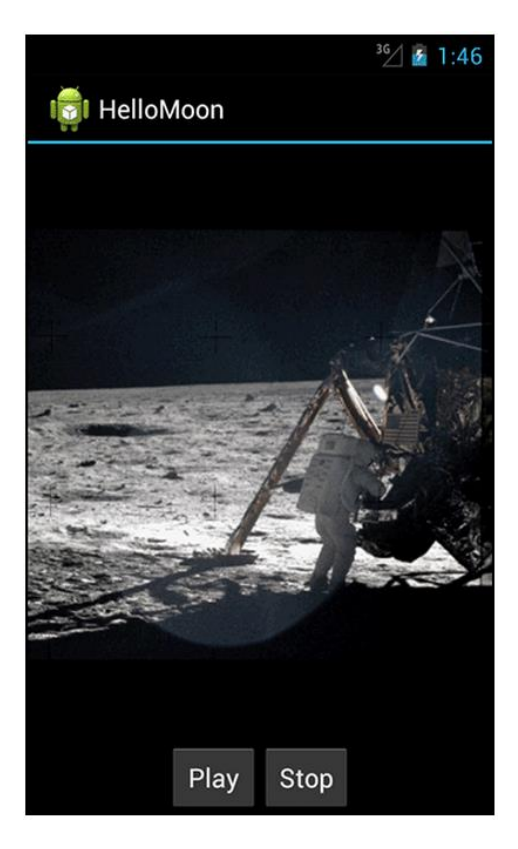

ł

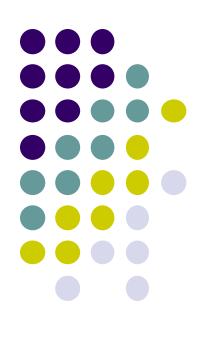

# **Live Streaming**

#### **Live Streaming**

- Live streaming extremely popular now (E.g. going Live on Facebook)
- A person can share their experiences with friends
- Popular **live streaming apps** include Facebook, Periscope
- Also possible on **devices** such as Go Pro
- Uses RTMP (real time protocol by Adobe), supported by many 3<sup>rd</sup> party APIs

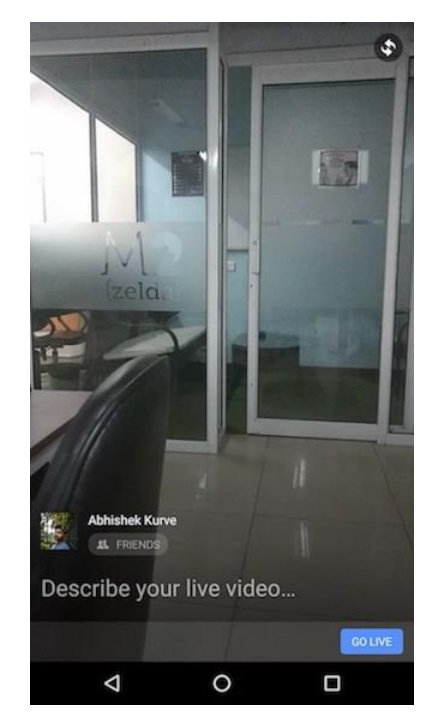

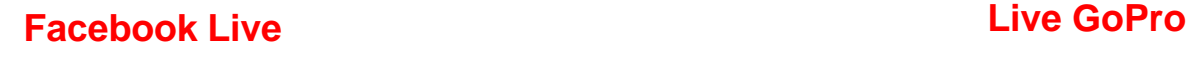

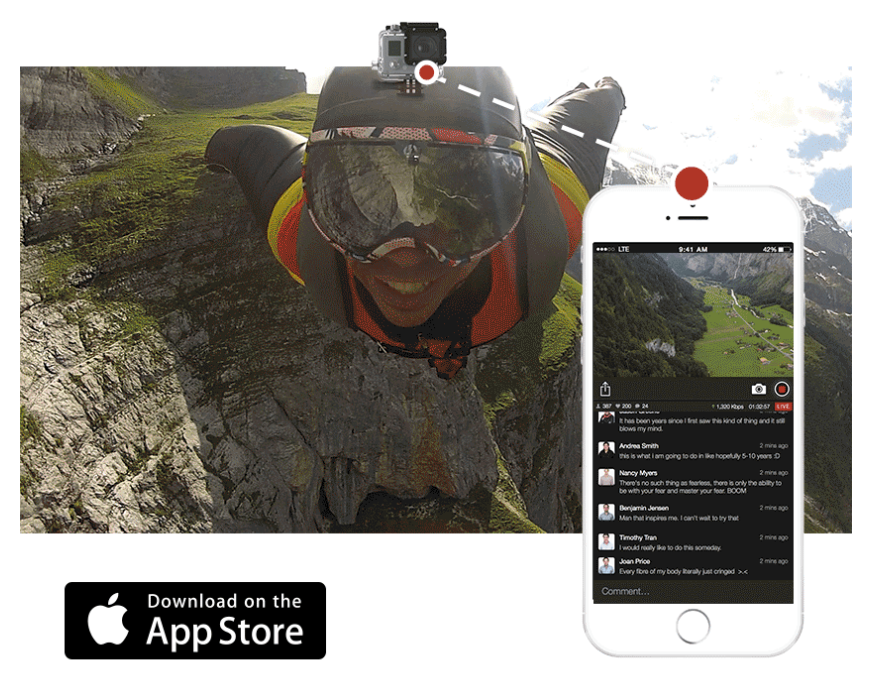

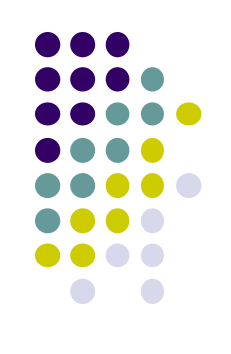

#### **Live Streaming Bandwidth Issues**

- WiFi bandwidth adequate, high quality video possible
- Cellular links:
	- **•** Low bandwidth,
	- Variable (multi-path fading) even when standing still
	- Optimized for download not upload
- Video quality increasing faster than cellular bandwidths
	- Ultra HD, 4k cameras makes it worse, now available on many smartphones

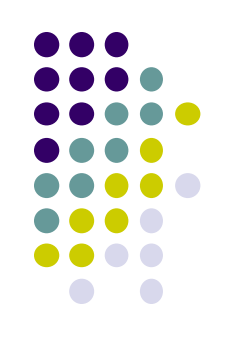

## **Live Streaming**

**P Lundrigan** *et al***, Mobile Live Video Upstreaming, International Teletraffic Congress, 2016**

- **Scenario:** Multiple smartphones in same area
- **Approach: Live upstreaming of video using neighbors:**
	- Cell protocol guarantees each smartphone slice of cell bandwidth
	- Use/Combine neighbors bandwidth to improve video quality
	- Streaming smartphone: WiFi Direct connection to neighbors
	- WiFi Direct allows smartphones connect directly, no AP

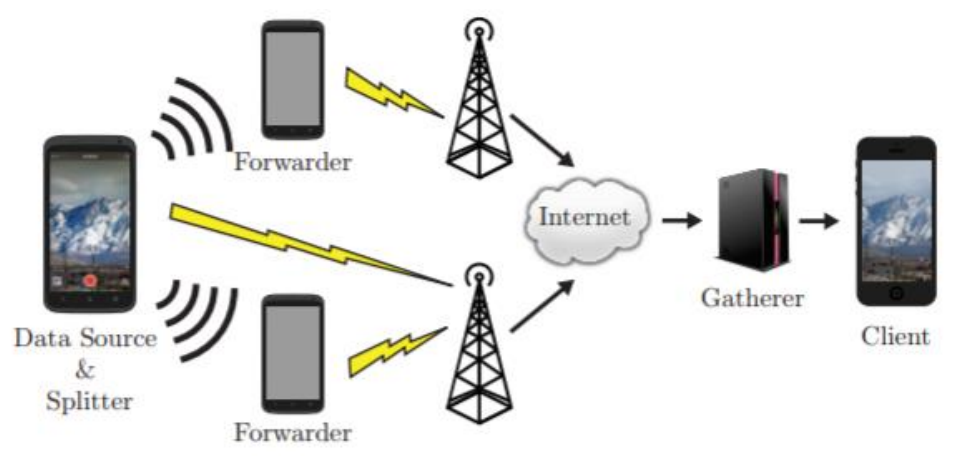

Fig. 1. General architecture of mobiLivUp. Data passes from the splitter to forwarders, then to the gatherer through their cellular connections.

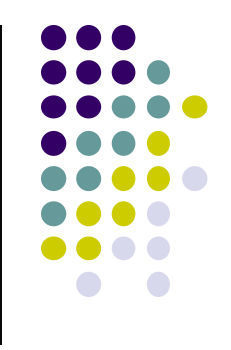

#### **Live Streaming**

**P Lundrigan** *et al***, Mobile Live Video Upstreaming, International Teletraffic Congress, 2016**

**Results:** 2 smartphones 88% throughput increase vs 1 phone

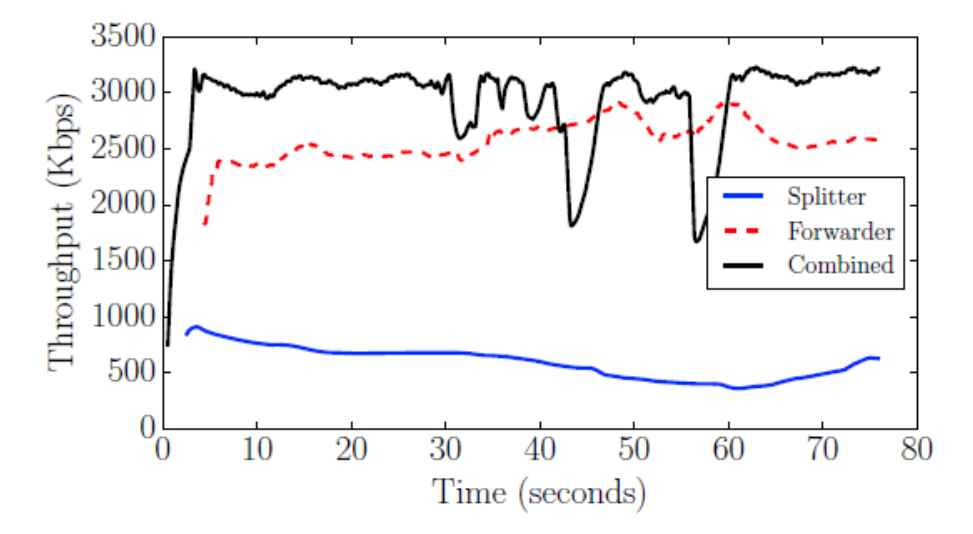

#### **Issues:**

- Video packets travel/arrive out of order
- Incentives for forwarding nodes?

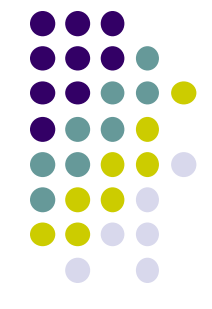

#### **Ad Hoc Vs Infrastructure WiFi Mode**

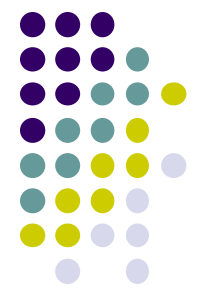

- **Infrastructure mode:** Mobile devices communicate through Access point
- **Ad Hoc Mode:** Mobile devices communicate directly to each other (no AP required)
- **WiFi Direct** is new standard to be used for ad hoc WiFi mode

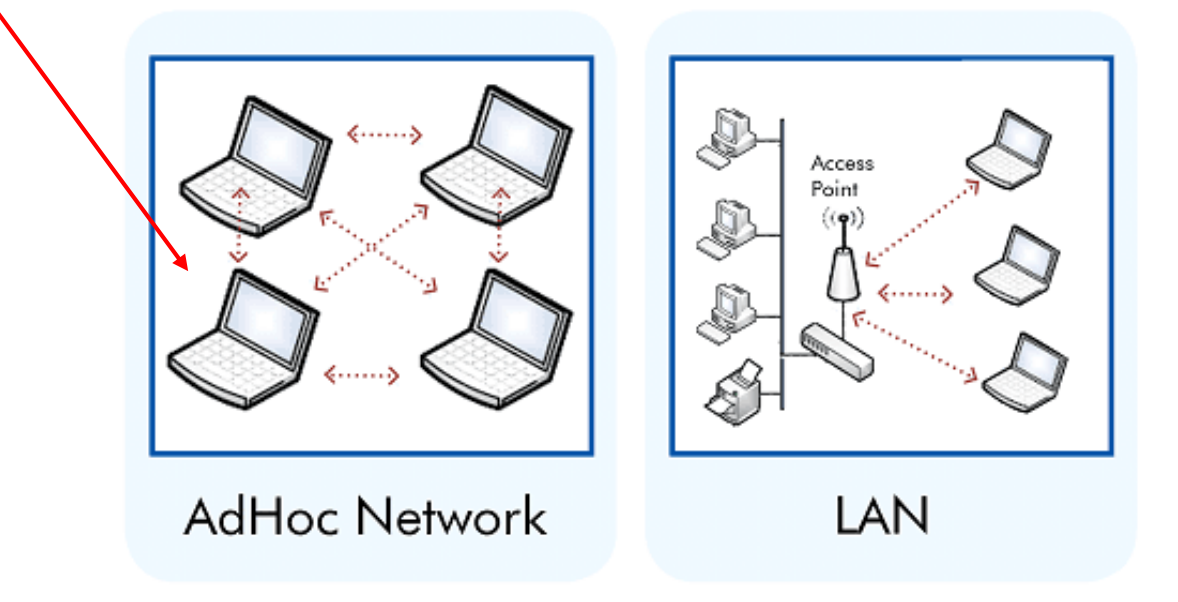

#### **References**

- **Head First Android**
- Android Nerd Ranch, 2<sup>nd</sup> edition
- Busy Coder's guide to Android version 6.3
- CS 65/165 slides, Dartmouth College, Spring 2014
- CS 371M slides, U of Texas Austin, Spring 2014

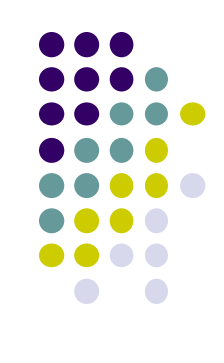